## 1. I clicked the file to download ...

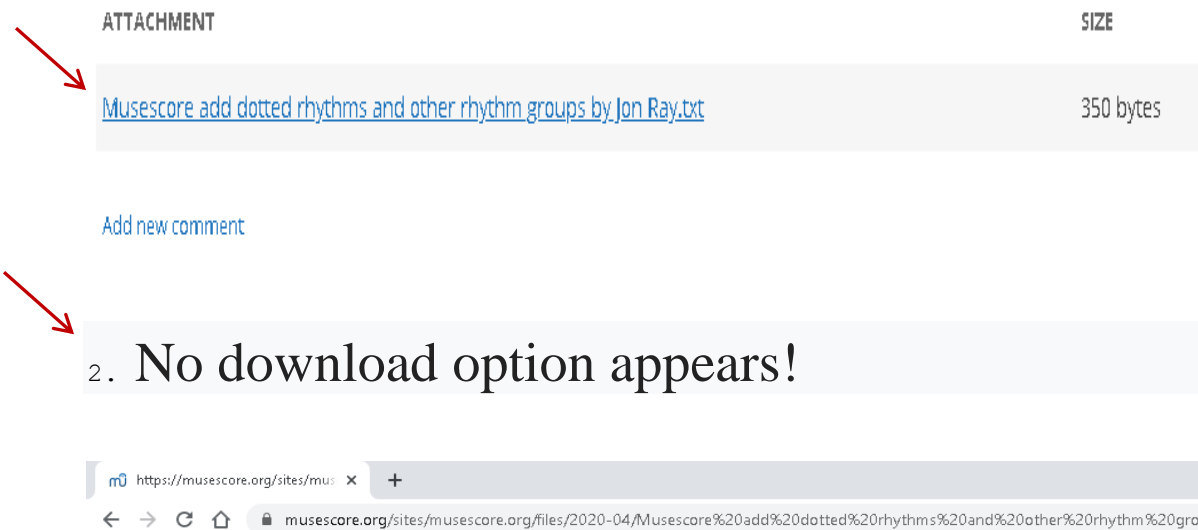

oups%2 SetKeyDelay,50 ; Makes sure the speed of key presses is not too fast. Do not change! ^1::<br>send, 4.a3a{esc}<br>return ^2::<br>send, Baaaa{esc}<br>return ^3::<br>send, 4a3aa{esc}<br>return ^4::<br>send, 4aa{esc}<br>return ^5::<br>send, 5aa{esc}<br>return